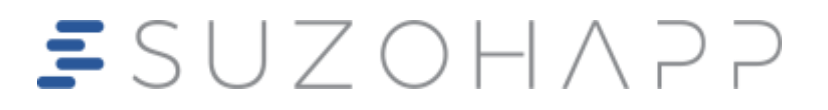

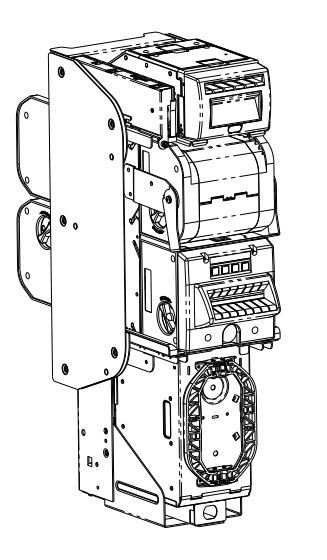

# **BB-EU1191**

**Bill-to-Bill Validator**

**Software Description** 

*100 EUR (2019) Ready!*

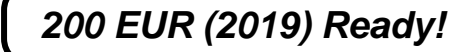

**1. CURRENCY:**

**5, 10, 20, 50, 100, 200, 500 Euro (EUR) (Supported Denomination Set SDS-EUR7-R3)**

## **2. COMMUNICATION PROTOCOL: CCNET**

#### **3. COMPATIBILITY:**

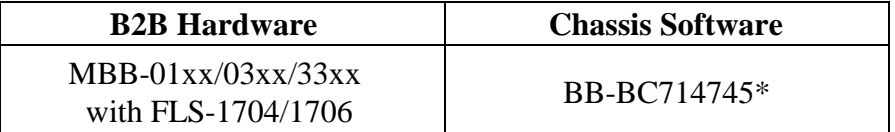

\*- the latest version is strongly recommended.

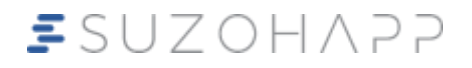

1743 Linneman Road, Mount Prospect, IL 60056 USA PHONE: 1-847-952-5932 *or* 1-800-239-7017

[bill-to-bill@suzohapp.com](mailto:bill-to-bill@suzohapp.com)

**<http://www.suzohapp.com/Bill-to-Bill>**

© 2018 SUZOHAPP PT# UG-BB-EU1191\_A 12/18

#### **4. DIP SWITCHES SETTINGS:**

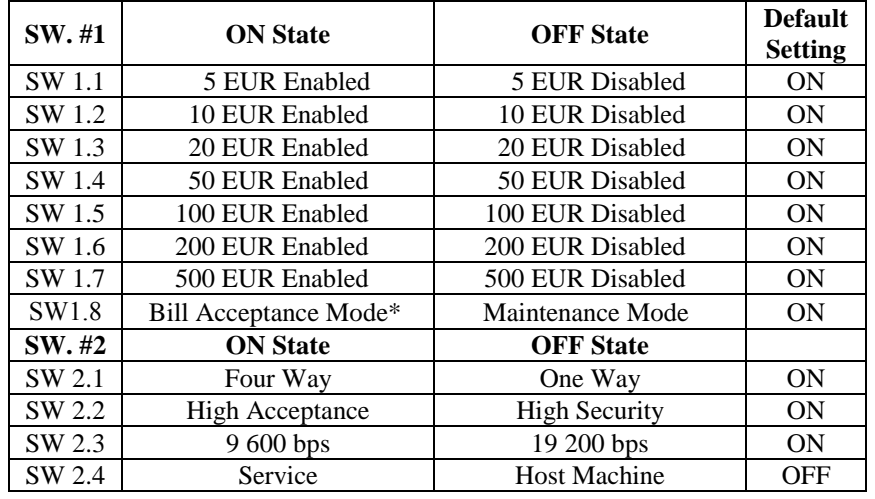

\*- Denomination is enabled if both switches (SW.1.8 and corresponding currency switch) are set "ON".

#### **5. BILL TABLE:**

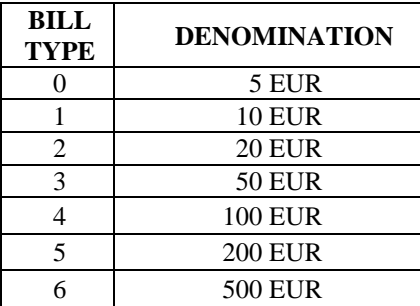

### **6. OPTIONAL ACCESSORIES AND DOCUMENTS:**

- Supported Denomination Set: Part # SDS-EUR7-R3
- CCNET Protocol Description: Part # MAN-CCNET
- Test Software:  $-$  Part # OPT-SW-CCNET